## SAP ABAP table V T7RUAD {Generated Table for View}

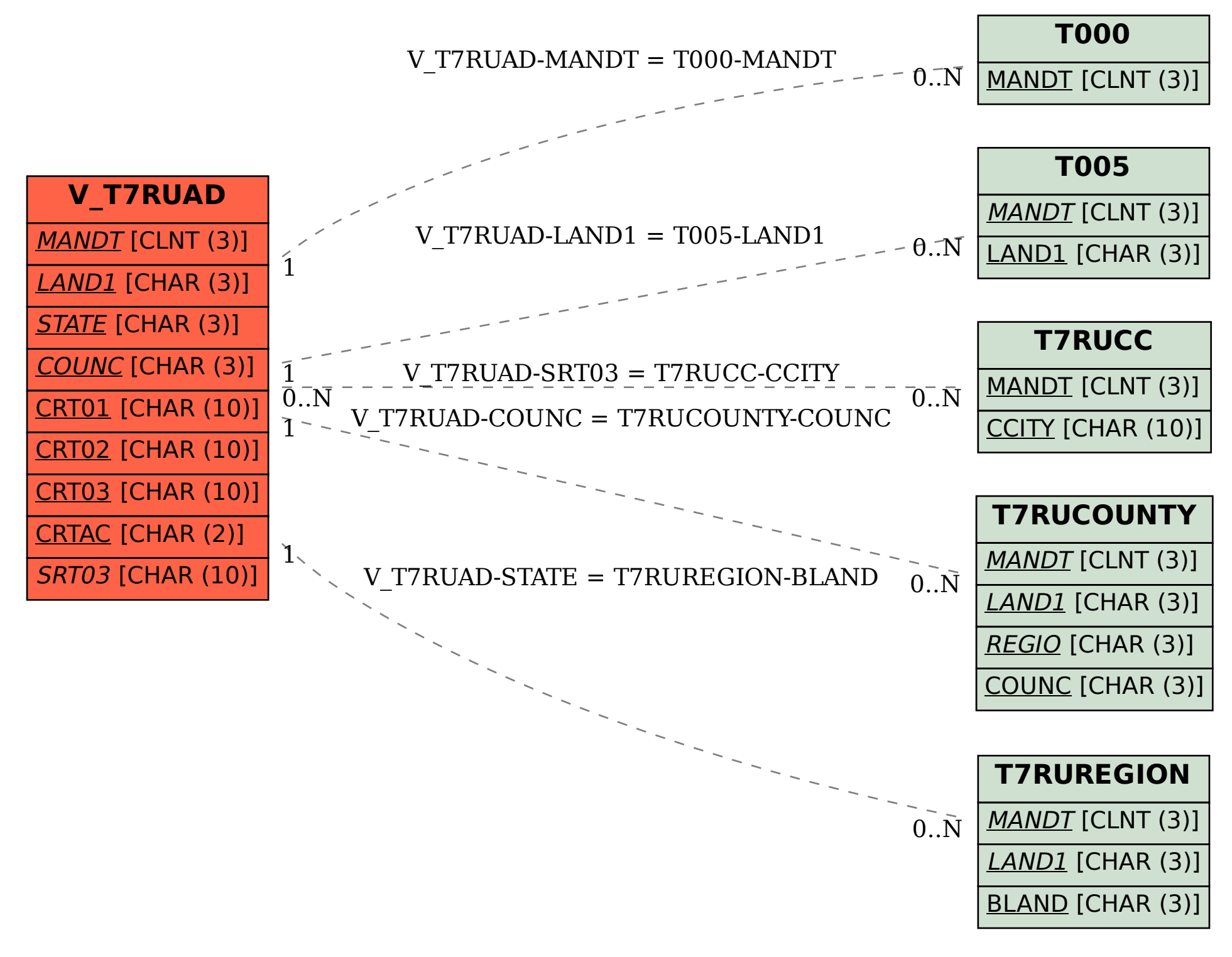